Asus Rt-n66u Login [Problem](http://goto.inmanuals.com/document.php?q=Asus Rt-n66u Login Problem) >[>>>CLICK](http://goto.inmanuals.com/document.php?q=Asus Rt-n66u Login Problem) HERE<<<

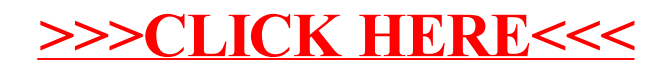